### TB0323 Stuga On-Site Private Networking Net116

Setting up external router for customer network isolation

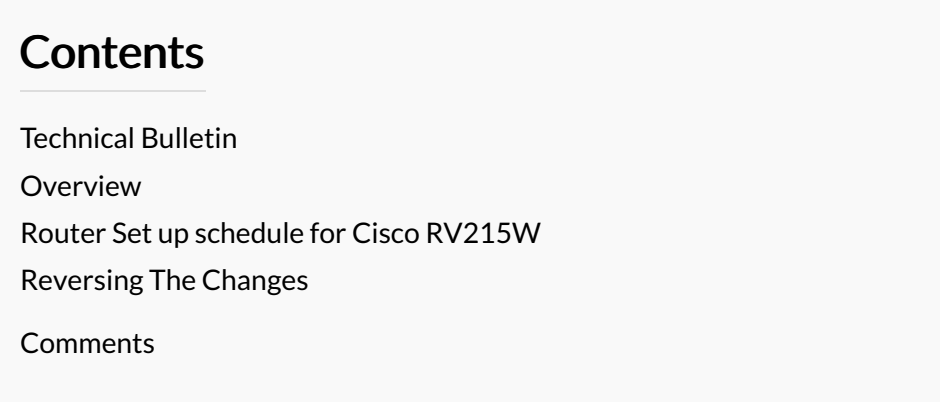

#### <span id="page-0-0"></span>Technical Bulletin

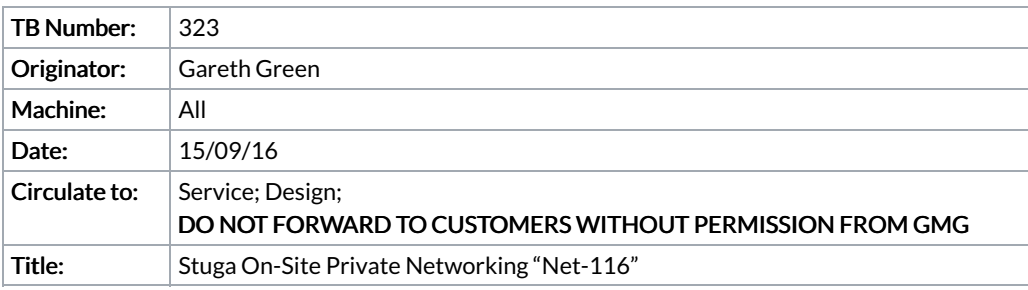

#### <span id="page-0-1"></span>Overview

All customer internal networks are different, and Stuga Service have been having increasing problems with issues related to areas beyond our control. Problems include:

- Loss of network connection to printer
- Cannot connect to Drive D from MH to Saw on switch-on
- Loosing batch directory connection
- · Crashing during program running

Root causes can be

- IP address conflicts with iPhones and other random device
- Security protocols on customer network

A solution to this is to put the Stuga devices in their own "ring-fenced" network, with their own range of IP addresses that the customer devices cannot use. To enable this, the Stuga network needs its own router (a box that generates its own IP address range), to act as bridge between customer network and Stuga network. This enables us to permanently fix the same IP addresses on every machine we produce. Another benefit is that a WiFi router can give our Staff instant internet access with the same password all the time. A pilot scheme has been launched on Z049 for Radley, despatched 15/09/16.

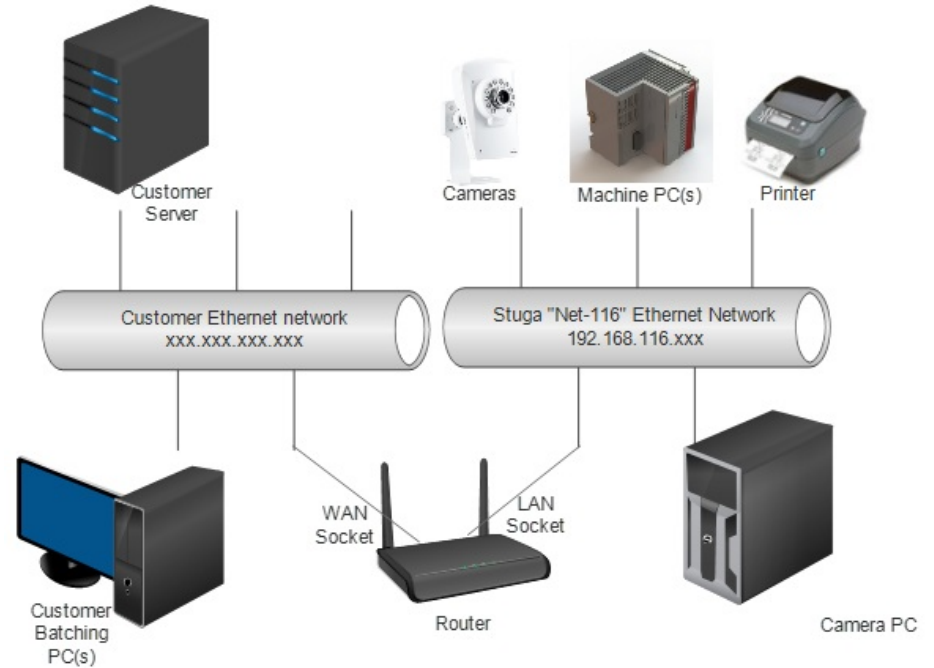

The new Router forms a bridge between the customer's network and ours. This means the IP range on the customer side can be anything, yet on the Stuga side, the network range and IP addresses can be fixed tin the range 192.168.116.1 to 192.168.116.255. The following standard policy has been designed for IP addressing on the Stuga network. This standard allows multiple machines on the same network with up to 20 IP addresses for each machine.

192.168.116.axn

X is assigned as 1 for one machine, 2 for second machine, 3 for 3r<sup>d</sup>, etc. This is for multiple Stuga machines on the same site. Within this, the final digit is fixed for the device type on each machine:

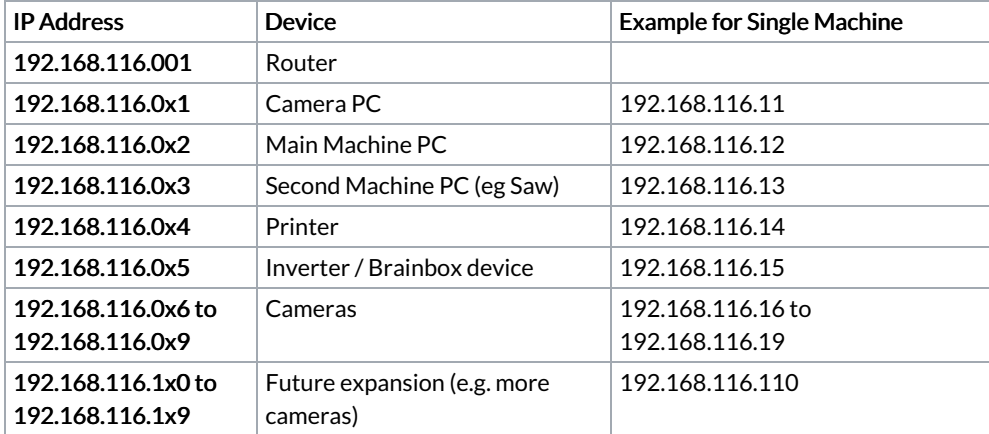

Note: Leading Zeros are NOT required for most devices, only add it to the setup if the device needs it

## <span id="page-1-0"></span>Router Set up schedule for Cisco RV215W

This is done at Stuga before sending the router to site Goals:

- · Create a private Stuga network with ip range 192.168.116.xxx.
- · Set up router as a bridge between customer network and Stuga network
- · Create a secure wireless access point for Stuga Engineer use ONLY
- $\cdot$  Create a fixed, standard IP range for the Stuga machines

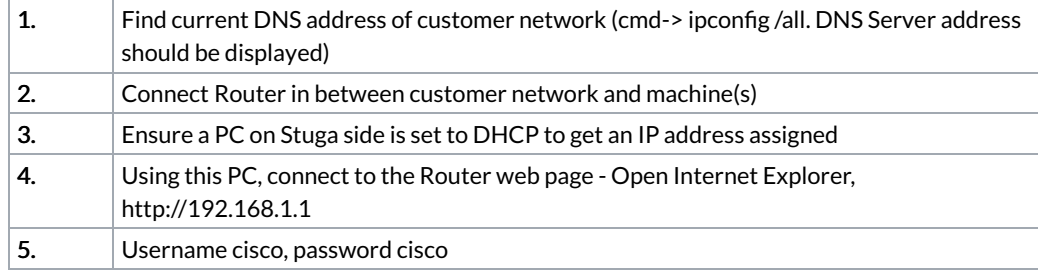

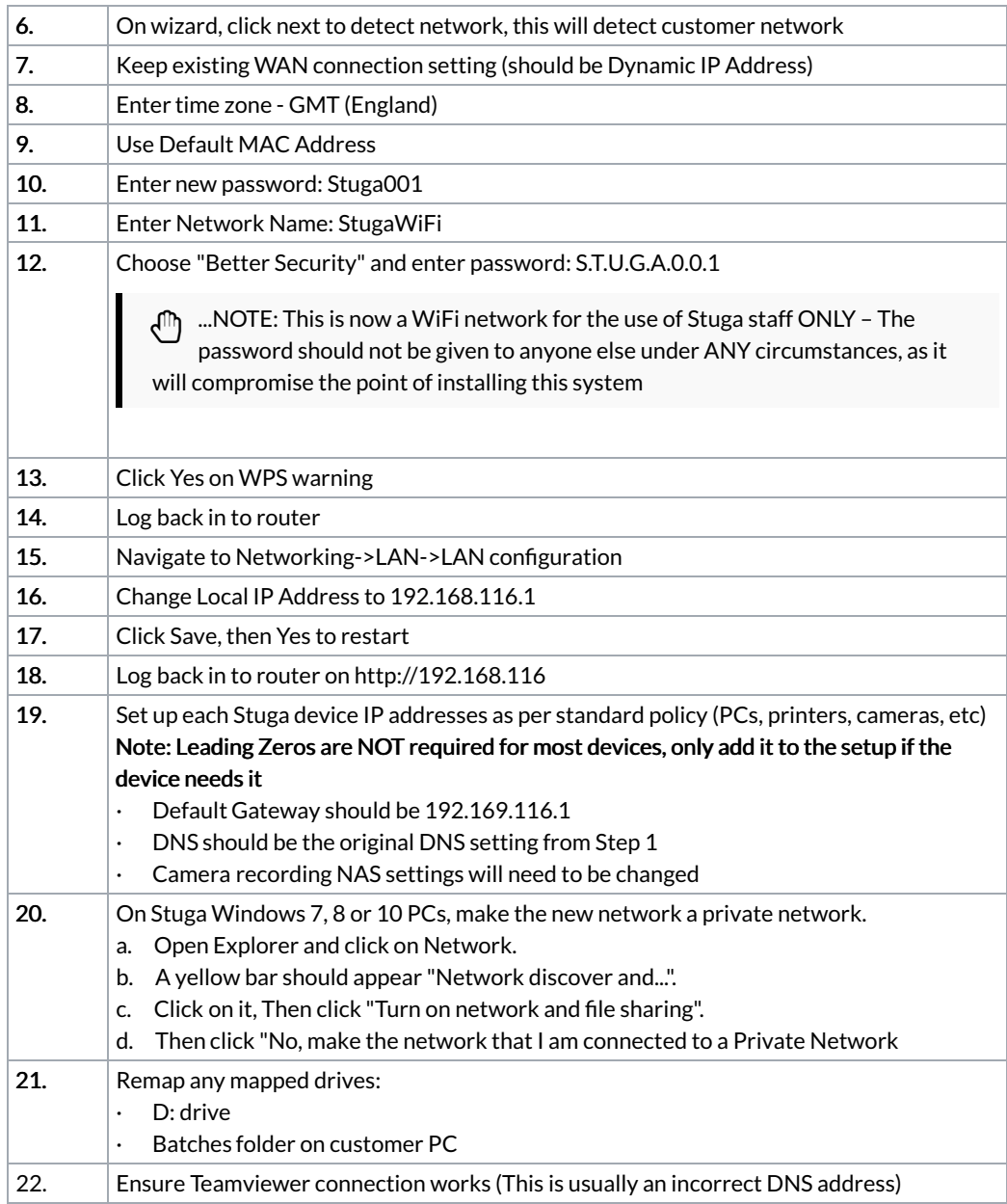

# <span id="page-2-0"></span>Reversing The Changes

If the router needs to be removed or overidden:

- 1. Replace the Cisco Router with and other standard switch
- 2. Reverse the changes in Step 19. The IP addresses are best fixed to spare ones on the customer's network. The Default Gateway will be the main customer Default Gateway